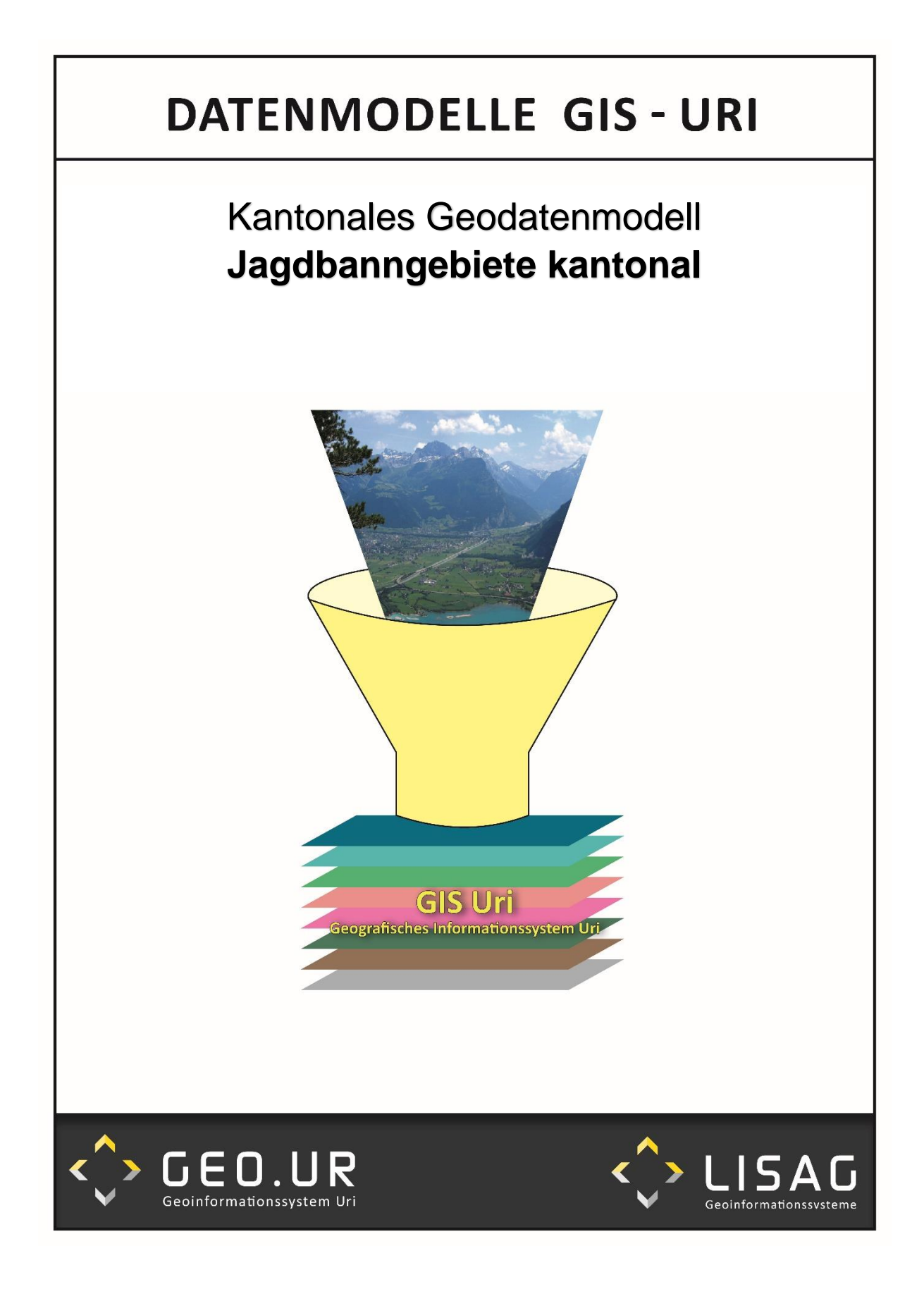

# **Kurzbeschrieb**

Der Datensatz umfasst die kantonalen Jagdbanngebiete (ID=CH168.1) sowie dessen Routennetz (ID=CH168.2). Der Bund hat für die Jagdbanngebiete inkl. Routennetz (CH170.1 & CH170.2) im Bundesinventar ein minimales Geodatenmodell (MGMD) verabschiedet. Um den Bedürfnissen des Amts für Jagd gerecht zu werden, wurde das MGDM des Bundes um die kantonalen Mehranforderungen zu einem zu einem kantonalen Geodatenmodell erweitert. Die Daten des Bundes sind nicht Bestandteil dieses Datensatzes.

## **Datenmodell**

Das KGDM erweitert das MGDM in der Klasse *Jagdbanngebiete* um das Attribut *Schutz\_Kantonal.* Deshalb wird auf eine Auflistung alle Attributwerte verzichtet, da diese dem MGDM des Bundes entsprechen.

Die Modelldokumentation des MGDM des Bundes kann auf folgender Webseite heruntergeladen werden:

[https://www.bafu.admin.ch/bafu/de/home/zustand/daten/geodatenmodelle/biodiversitaet-](https://www.bafu.admin.ch/bafu/de/home/zustand/daten/geodatenmodelle/biodiversitaet--geodatenmodelle.html) [geodatenmodelle.html](https://www.bafu.admin.ch/bafu/de/home/zustand/daten/geodatenmodelle/biodiversitaet--geodatenmodelle.html) > Bundesinventar der eidgenössischen Jagdbanngebiete (inkl. Routennetz), V2

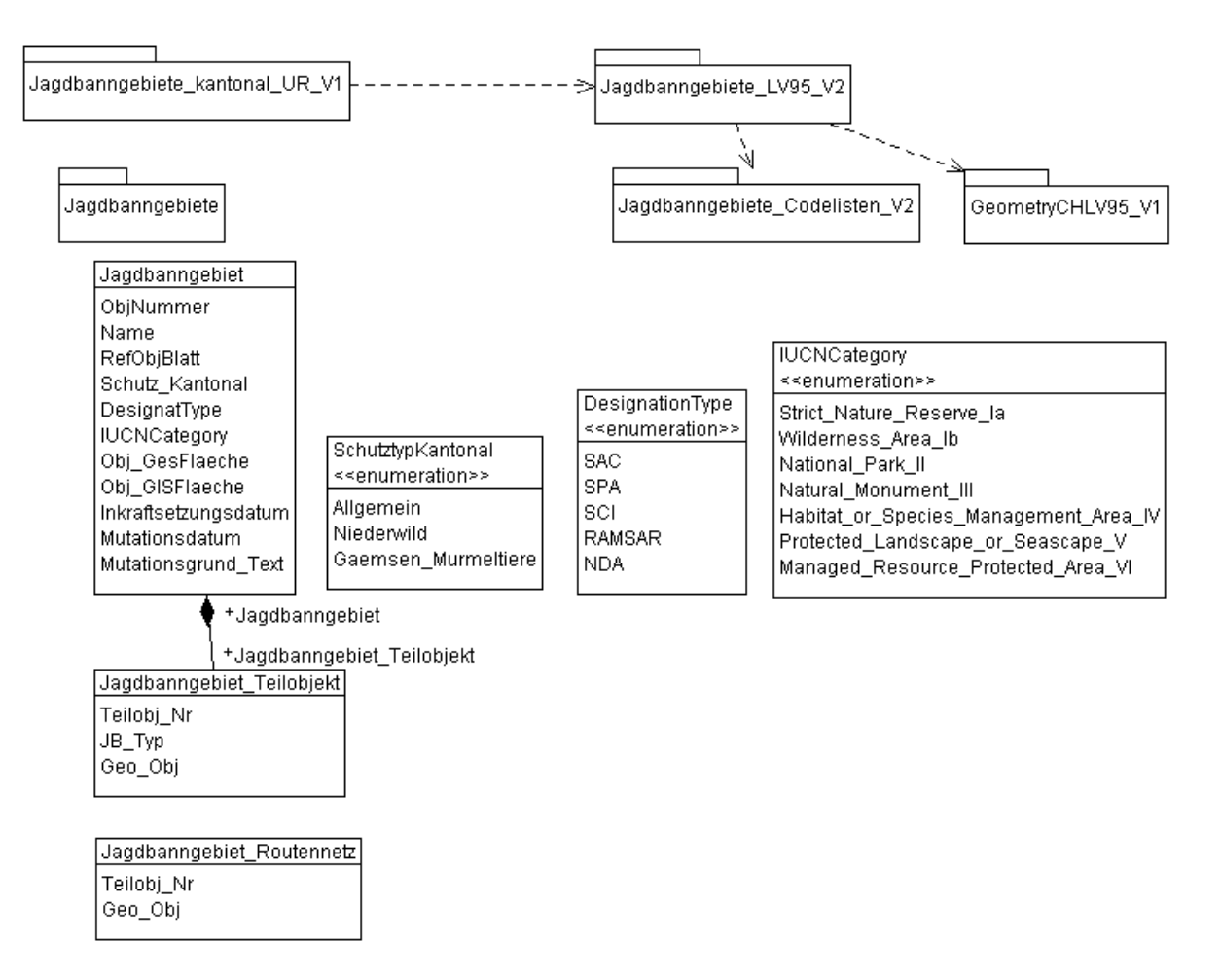

#### **UML-Diagramm**

#### **Klasse** *Jagdbanngebiete*

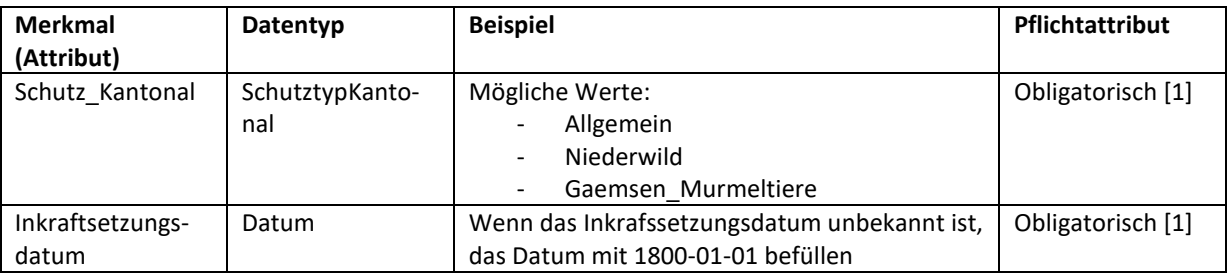

## **INTERLIS**

Eine Beschreibung des Modells im Format INTERLIS 2.3 befindet sich im Anhang. Das INTER-LIS Modell ist auch auf dem Model Repository des Kanton Uris verfügbar: <https://webgis.lisag.ch/models/AFJ/>

## **Darstellungsmodell**

Die Daten werden abweichend zum Darstellungsmodell des Bundes dargestellt. Das erweiterte KGDM kann jedoch analog dem MGDM des Bundes visualisiert werden

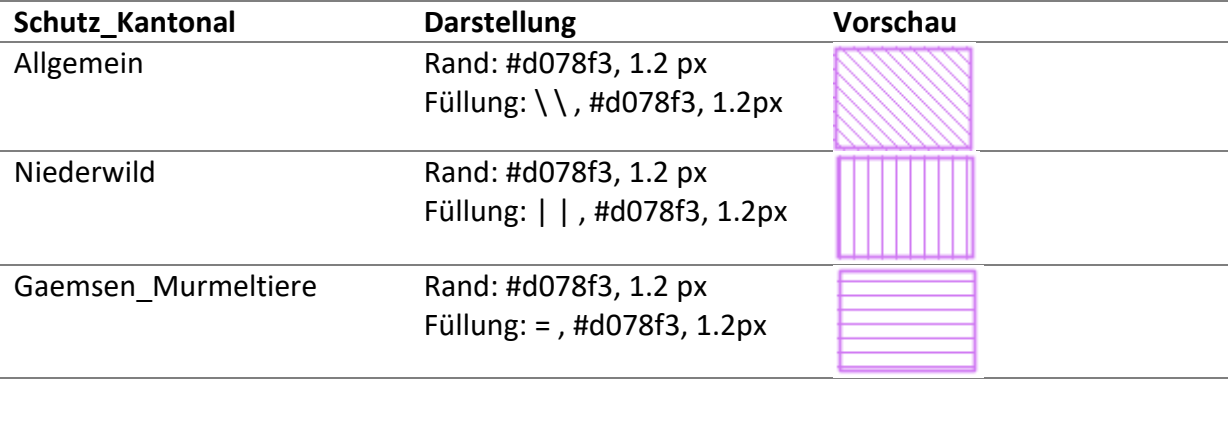

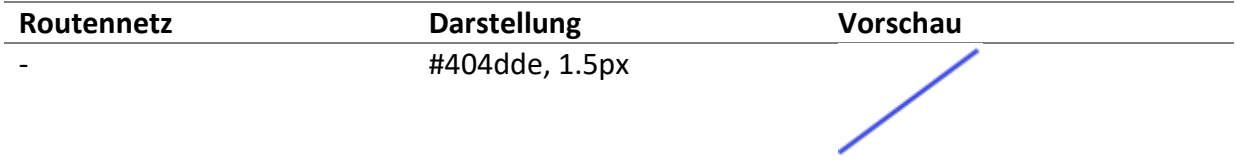

## **Nachführung**

Nachführungen der Jagdbanngebiete inkl. deren Routennetz in kantonaler Hoheit werden durch das Amt für Forst und Jagd durchgeführt. Die aktualisierten Daten werden der Lisag AG für die Bereitstellung im GIS URI (GEO.UR) zugestellt.

23. September 2022 Lisag AG

Genehmigt vom Regierungsrat am 06. Februar 2024 (RRB 2024-75)